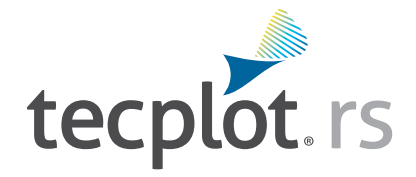

# Complete Reservoir Visualization

Tecplot RS gives engineers the ability to manage and analyze simulation data, uncover knowledge about reservoir model behavior, and gain confidence in making crucial decisions.

## **History Match Analyzer**

- Automatically calculate history match factors for multiple simulation runs
- Compare data from multiple runs with historical well data while simultaneously viewing the well location in the context of the grid solution
- Interactively define well groups and compare group results for multiple simulations
- Use delta bubbles to identify regions where the simulation over/under predicts
- Modify properties for selected regions and output for subsequent runs

## **Well Optimization**

- Interactively seed streamtraces in the reservoir flow
- Load well allocation factors from major streamline simulators or a .csv file
- Calculate and plot production data for well patterns
- Explore 3D solutions with arbitrary slices, blanking, and iso-surfaces
- Easily perform sums and integrations of properties in regions and layers
- Display fault surfaces and explore the adjacent grid properties

## **One Tool for All Your Work**

- Use plot templates to repeat specific plots for many runs
- Use projects to remember all files associated with a case
- Display multiple plots per page
- Drag and drop to quickly load project files and folders
- Supports most major reservoir simulators

## **Mega-Million Cell Models**

- Use Load-on-Demand to automatically load data
- Pre-process grid data for faster loading
- Load large grid files up to 40% faster than previous versions
- Visualize plots faster with multi-threaded processor capability

## **Responsive Support**

- Get response from our technical support team in one day or less
- Take advantage of new software releases every 6 months
- Contribute to feature sets that are 100% customer-driven

Use the Plot Gallery to save specific XY, 2D, and 3D plot configurations and recall them at any point during the project.

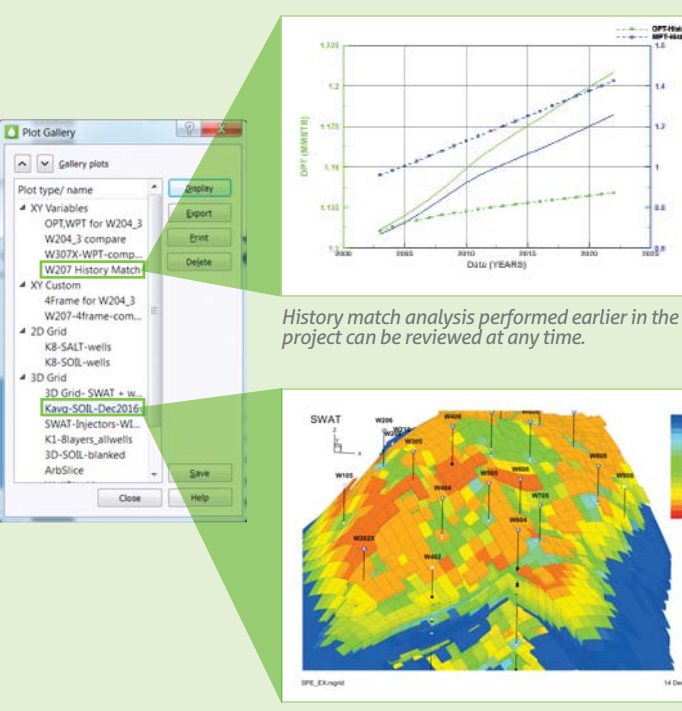

*Retain your exact orientations of 3D images at specific zooms and rotations.* 

© 2013 Tecplot, Inc. All rights reserved worldwide. Tecplot®, Tecplot RS™ and the Tecplot RS™ Logo<br>are registered trademarks and "Master the View™" is a trademark of Tecplot, Inc., Bellevue, WA, USA. All other trademarks are the property of their respective owners.

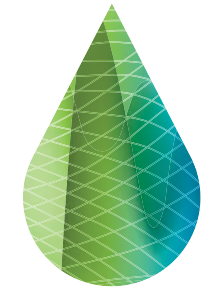

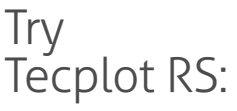

**www.tecplot.com/trial**

 $\frac{1}{1}$ OPT-History Data<br>RMF-History Data

Ē

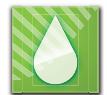

# Tecplot RS Feature List

# **History Match**

- Automatically determine and display match factors for multiple simulation runs.
- Compare data from multiple runs with historical well data.
- Use delta bubbles to identify regions where the simulation over/under predicts.
- Modify properties for selected regions and output for subsequent runs.

#### **Data Analysis**

- Use cross plots to observe relationships between data.
- Use histograms to observe distribution of data.
- Calculate new variables from existing variables.
- Integrate solutions over selected ranges.

# **Multiple Data Sets**

- Load and manage multiple data sets for comparison plots.
- Load and append data from numerous sources.
- Remove data sets that are no longer needed.

## **3D Grid Plots**

- Load and display inactive cells.
- Generate 3D images of the simulation grid solutions.
- Display 3D perspective and orthographic views with light source shading.
- Rotate, translate, and zoom with mouse buttons to focus on a particular region.
- View internal 3D features like well trajectories and iso-surfaces.
- Cut away or isolate regions of the reservoir or to just show the cells along a well path.
- Interactively select groups of cells to isolate or remove.
- Display differences between grid solutions.
- Save customized color legends for each grid variable.
- Create "Fence" plots from multiple intersecting grid layers, multiple x,y or z slices, or a set of arbitrary slices.
- Display fault surfaces.
- Evaluate user-specified "survey" wells.
- Stretch grids in the vertical direction without distorting the grid topology.
- Sum or average properties over grid layers.

#### **2D Grid Plots**

- Load and display inactive cells.
- Examine the simulator solution, layer by layer.
- Quickly step through grid layers for aerial and cross-section views.
- Display grid layers in physical or index coordinates.
- Display grid variable as distinct value per cell or smoothly varying.
- Interactively translate and zoom on the image.
- Customize all text and style elements of each plot.
- Superimpose bubble plots of well production and injection data.
- Use Delta bubbles to display difference between two well data sets.
- Display wells and local grid refinements as they appear in each layer.
- Use ternary coloring to display oil, water, and gas saturations.
- Display fault lines.
- Stretch grids in the Z direction without distorting the grid topology.

# **Animation**

- View the time history of reservoir data. Create 2D and 3D views for specific
- simulation times. • Animate or step forwards and backwards through
- a time sequence to observe changes in the solution variables.
- Create and share movies showing saturation fronts, pressure changes, and other recurrent grid properties.
- Display the difference between current values and a user-selected reference time.

#### **XY Plots**

- Specify spacing of major and minor markers for the axes of XY plots.
- Compare data from multiple simulator runs with historical well data and normalize differences.
- Plot data for multiple wells or multiple variables in each graph.
- Compare multiple variables in each graph using one or more Y-axes.
- Plot data using time or another variable as independent variable.
- Customize the colors, sizes, patterns and fonts of each graph and save the style settings for reuse.
- Rapidly step through plots of field, region, group, well, completion, branch, segment and cell data.
- Use special plot types for completion profiles and RFT data.
- Sort and filter well lists using alphanumeric or performance criteria.
- Automatically sum or average data for selected sets of wells.
- Add geologic layers and annotations as background to RFT plots.

## **Multiple Plots Per Page**

- Arrange multiple plots on one page to quickly view data for numerous wells, variables, and data sets.
- Use default settings to view sets of variables or well plots on one page.
- Customize 'standard' sets of plots for viewing producers, injectors, or groups of wells.
- Combine XY graphs and 2D and 3D grid views on one page.
- Click wells to display XY graphs of production and RFT data with grid plots.
- Click cells to display time histories of grid data with grid plots.
- Include a histogram of grid properties.
- Display side-by-side views of matrix and fracture solutions for dual porosity runs.
- Interactively create pages of customized XY plots and save as a project for future editing and viewing.

*Master the View www.tecplot.com | 1.800.676.7568 ™*

#### **Export Data**

- Output selected data for further analysis or input to simulations.
- Output data from selected XY plots to CSV file.
- Use blanking options to select cells to output.
- Output selected cell variables for user-selected times.
- Output cell data along well paths.
- Modify properties and output selected cells to ASCII file for most simulator-specific formats.
- Define a sector, by specifying grid index ranges, and select and output grid properties for that vector.

#### **Streamlines**

- View streamlines to more fully understand flow paths in the reservoir.
- Display streamlines based on well pairs and arrival time.
- Control the percentage of streamlines to display.
- Combine streamlines with grid-based solutions.
- Color streamlines based on a solution variable. Use formats compatible with FrontSim, 3DSL, VDB.

# **Macro Language**

- Access all features with macro commands.
- Create and run macros interactively to repeat sets of views for new data sets.
- Create and edit macro scripts to batch process data from multiple simulation runs.

#### **Data Loaders**

- ECLIPSE, CHEARS, VIP, VDB, FrontSim, 3DSL, and SENSOR®.
- Historical rate, RFT, and observed well pressure data.
- VDB database format for VIP/NEXUS simulators.
- Streamline solution data from the VDB format. • Streamlines from streamline simulators like
- FrontSim and 3DSL.
- User-created ASCII files or CSV.

same grid, normalize data.

style information.

data files.

- ASCII RFT files from VIP Simulator.
- Load multiple simulation and observed data files in one operation. Create project files to load all data files and plot

• Load and load-on-demand to manage large

Update plot data while simulator is still running. Translate and rotate the grid to new coordinates. Load the difference between two solutions for the